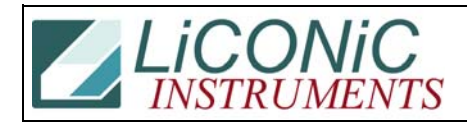

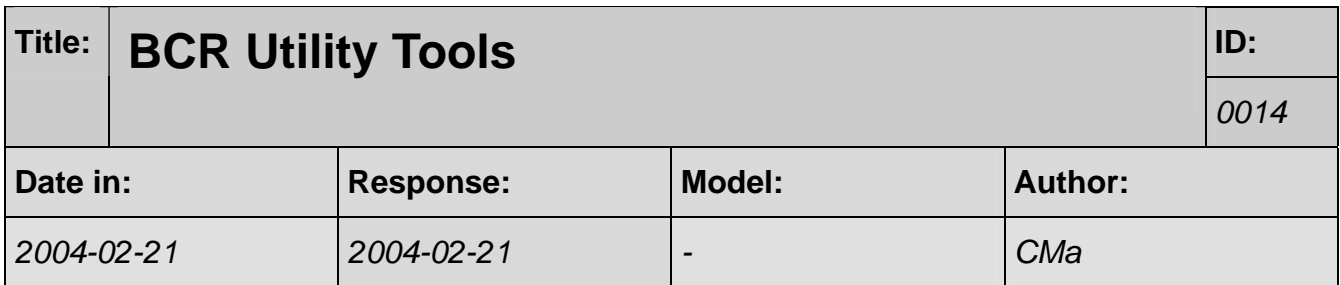

## **Q:**

The utility sent looks great except there are no instructions on how to use it. The .TXT file continue to be blocked. Please try sending as a .doc file.

I assume they were the instructions for using the BL setup. I have tried what I can. I get a beep when I run a "TEST1" or "TEST2" but no laser comes on. It does come on when depressing the test button. I need info on setting this up. What are the exact details for Com port settings. What info is needed to format the Keyence Scanner.

## **A:**

Try to get instructions from the Keyence website. Most likely you turned the scanner motor off. Use "MOTORON" to activate it. Then type "LON" to turn the laser on.